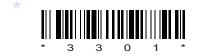

## со9-іт-303

# 3301

## BOARD DIPLOMA EXAMINATION, (C-09)

### OCT/NOV-2014

#### **DIT—THIRD SEMESTER EXAMINATION**

### MULTIMEDIA BASICS

Time : 3 hours ]

[ Total Marks : 80

### PART-A

3×10=30

Instructions : (1) Answer all questions.

- (2) Each question carries **three** marks.
- (3) Answers should be brief and straight to the point and shall not exceed *five* simple sentences.
- 1. Define multimedia.
- **2.** Discuss briefly about 1-bit and 8-bit images.
- **3.** Discuss about the field feather in selection menu in Photoshop.
- **4.** Briefly discuss about moving the paint in Photoshop.
- **5.** Discuss about lasso tool and polygon lasso tool in Photoshop.
- 6. Write about how to draw objects and create symbols in flash.
- 7. List various panels in flash and write about flash panels.
- **8.** What is a flash?

\* /3301

- **9.** Give the need for HTML.
- **10.** Write a brief note on creating a Web page.

#### **PART—B** 10×5=50

**Instructions** : (1) Answer any **five** questions.

- (2) Each question carries ten marks.
- (3) Answers should be comprehensive and the criterion for valuation is the content but not the length of the answer.
- **11.** Explain about the terms (*a*) digitization, (*b*) signal-to-noise ratio and (*c*) SQNR. 5+3+2
- 12. Explain briefly about cutting, pasting in Photoshop and rotating an image.3+3+4
- **13.** Explain briefly about photo repair and enhancement. 5+5
- **14.** Explain about the Toolbox in Photoshop.
- **15.** Explain briefly the usage of guides in flash.
- **16.** Explain briefly about publishing a flash movie.
- **17.** Explain briefly about formatting Web pages.
- 18. Explain how to add colors and animation to Web pages.

\* \* \*

2

\* /3301

AA46(O)—PDF